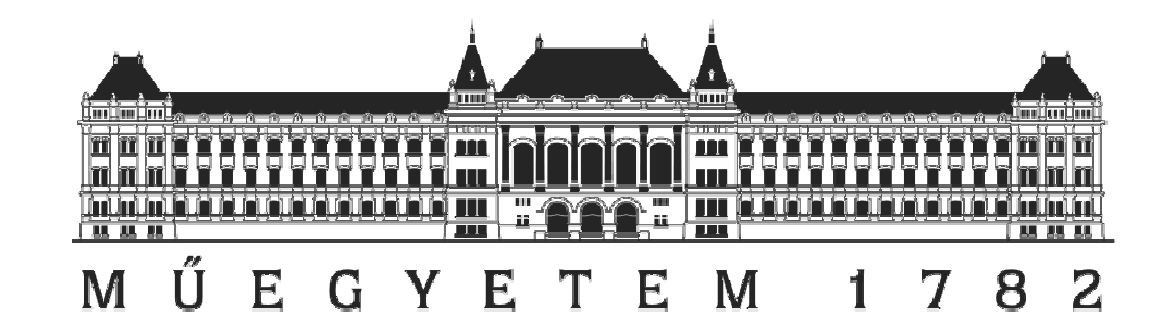

# Videó rögzítése DSP-kártyasegítségével

#### Készítette: Illés Gergely (P57CZR)

Konzulens: Molnár Károly MIT

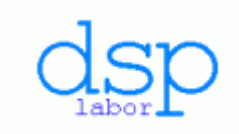

#### Videóalkalmazások beágyazott környezetben

- Autók KRESZ tábla felismerő rendszere
- Sávelhagyás detektálása
- Videó alapú, kis méretű biztonsági berendezések

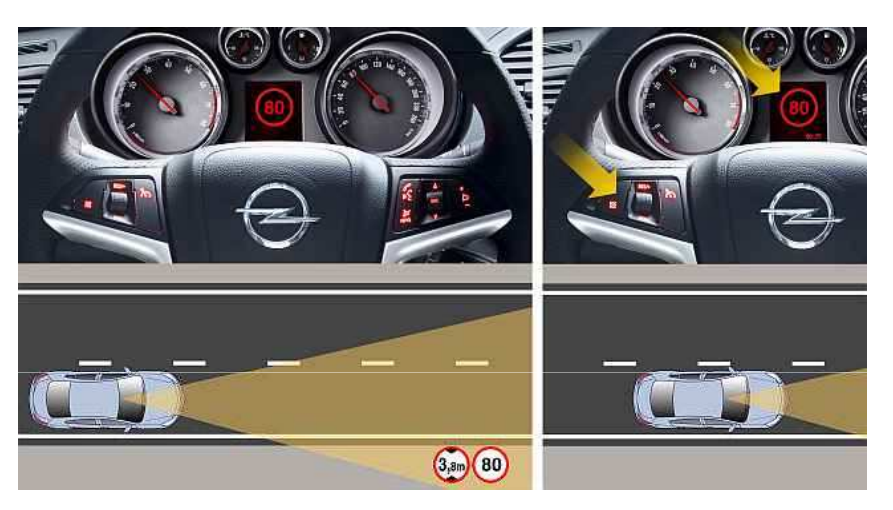

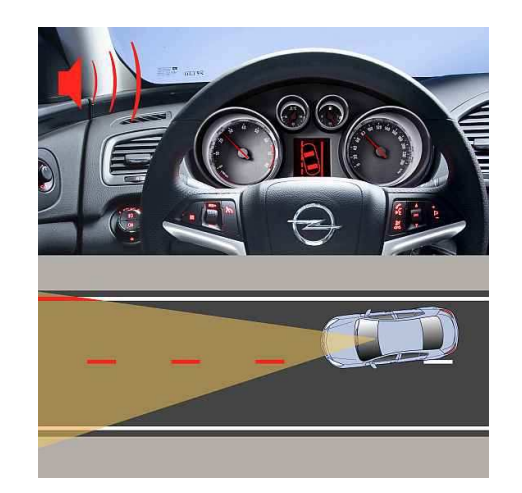

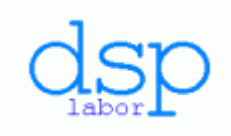

#### Az előző félév eredményei I.

- Pc-s környezetben, Visual Studio-ban készült API.
- RIFF-AVI formátum megvalósítása.
- Kétféle képformátum:
	- –Tömörítetlen, 24 bites bitmap (BMP)
	- and the state of the state Tömörített Motion-JPEG, EXIF JPEG formátum

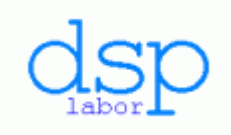

## Előző félév eredményei II.

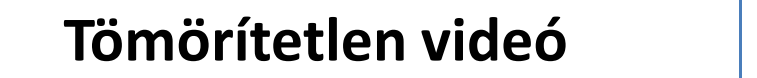

**Tömörítetlen videó Motion-JPEG**

•Az avi header, stream header és movi chunk mindkét esetben automatikusan elkészül.

•Mindkét típusú videó a szabványnak megfelelő,Windows Media Playerrel lejátszható

- •Azonos méretű frame-ek
- • A footer és a video lezárása automatikus.
- •Különböző méretű frame-ek
- • A footer rész és a lezárás még manuálisan történt.

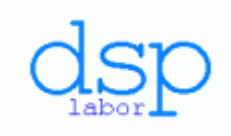

## Portolás DSP kártyára I.

- A programot az Analog Devices Blackfin processzoros EZ KIT Lite fejlesztői kártyákra portoltam.
- BF537 alapúáltalános célú kártyára.
- BF533 alapúvideo feldolgozó kártyára.

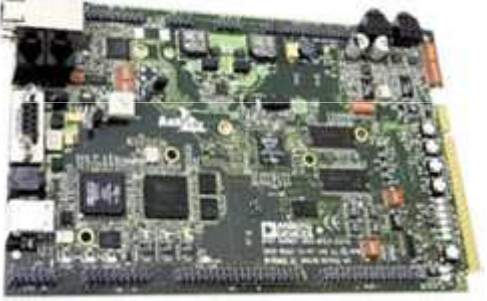

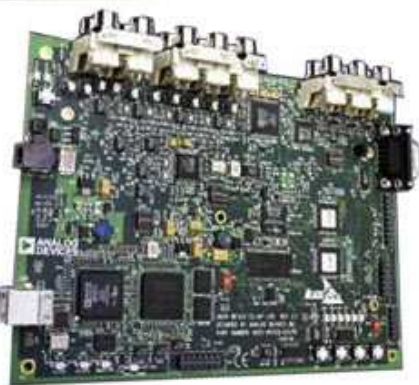

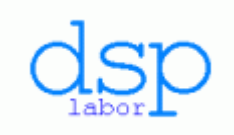

## Portolás DSP kártyára II.

- A memória kezelése, és inicializálása különbözik a PC-n és a DSP kártyán.
- A kártyák SDRAM-jának élesztése:
	- and the state of the state Külső memória használatának engedélyezése.
	- –Regiszterek inicializálása.
	- and the state of the state Változók megfelelő szegmensbeli deklarációja.
- A portolt két változat a linker leíró fájlban különbözik.

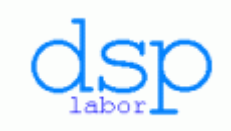

#### JPEG enkóder beillesztése

- Analog Devices JPEG enkóder.
- Két linker leíró fájl összeillesztése.
- A szükséges adatok kinyerése a JPEG enkódolás után.
- Időzítések egyeztetése.
- Mintavételi sebesség szabályzása.

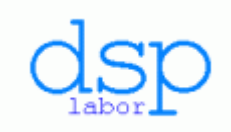

#### Program szerkezete

- Másodpercenként 25 ször érkezik DMA Interrupt.
- A videó alkalmazás másodpercenként 4-8 képkockát rögzít.
- Szűk keresztmetszet: JPEG enkóder

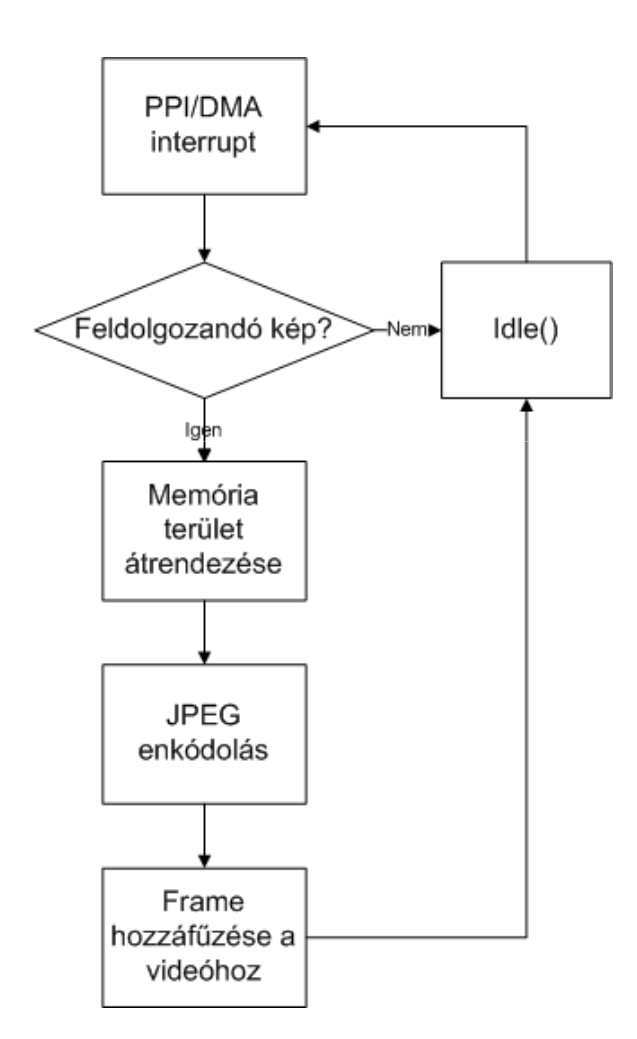

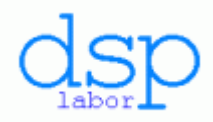

# Összefoglalás, további lehetőségek

- • Összefoglalás:
	- – Elkészült egy, a PC-n egyszerűen lejátszható videót adott memóriaterületen összerakó API.
	- – Az API -t BF537-es és 533-as kártyára is portoltam.
- További lehetőségek:
	- and the state of the state — Kettős pufferelés:
		- Adatgyűjtés
		- Feldolgozás
	- and the state of the state Adatmozgatás memória DMA-val.